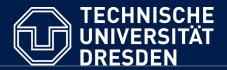

Department of Computer Science Institute for System Architecture, Chair for Computer Networks

# Application Development for Mobile and Ubiquitous Computing

Seminar Task Second Presentation Application: **MeetUp!** 

GroupNo. 08
Team: Fabian Göbel and Falk Morus

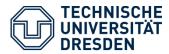

- Meet "MeetUp!" again
- Technologies
- Brief architecture overview
- Application scenario
- · Challenges
- Next steps

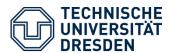

- We're building a **location based** chat client for Android
- You can create and join so called chat
   zones on a map
- Within you can anonymously chat with all members of that themed zone
- A theme can be a topic of interest or name of a location

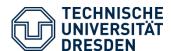

- Android Platform 2.3.3, API level 10, Gingerbread
- Thus at least 50,6% of all Android-based devices are supported[1]

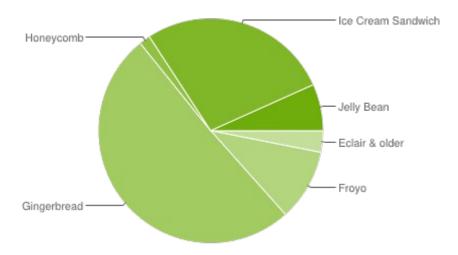

- Map implementation uses Google Maps APIv1 level 10
- Test device is a virtual 5.1" WVGA Android / ARM system
- Server is RESTful Java service running on Tomcat 7.0.32

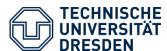

Overview of the project's architecture

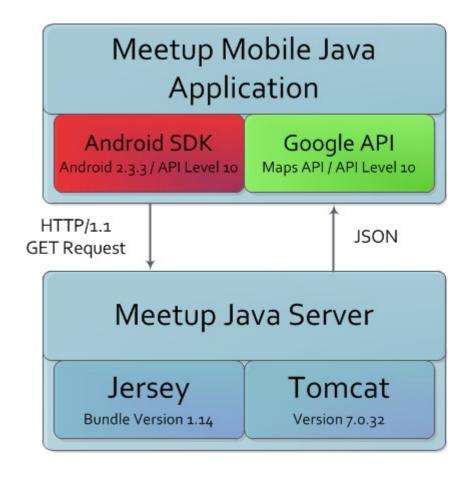

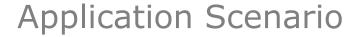

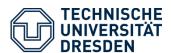

## Login / Error handling

- Check if all necessary technologies are available
- If so, User is registered with the server and can continues to the **Map**View

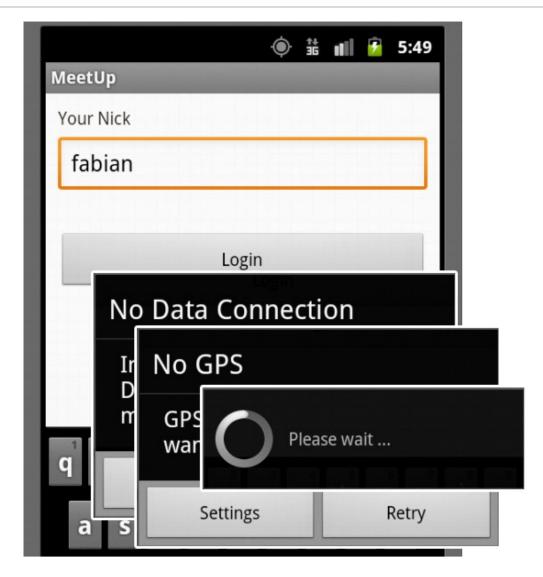

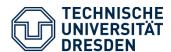

## Map View

- Once logged in, users can see their current location and chat zones nearby
- When within a zone the user can join

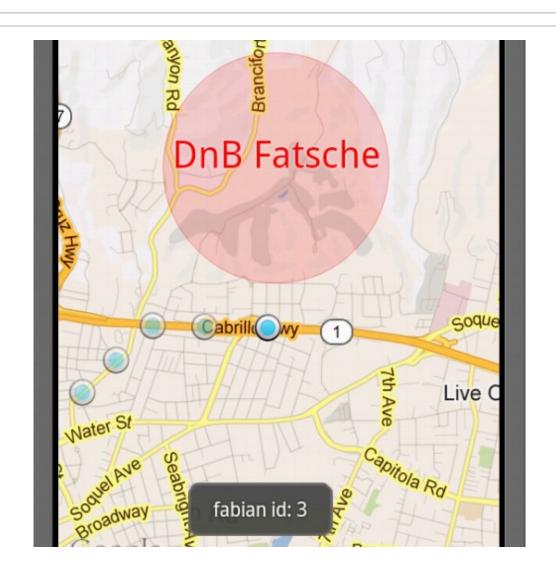

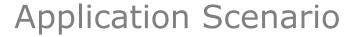

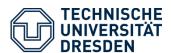

### Create Zone

- User chooses title and size of the new zone
- When created User is directed to the **ChatRoom**

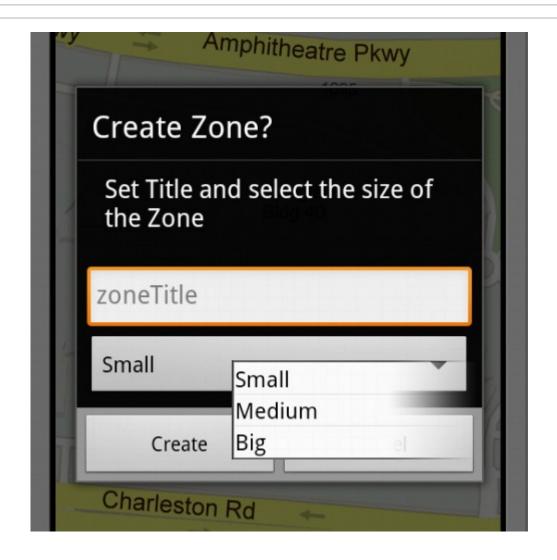

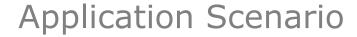

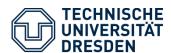

#### Chat Room

- User chooses title and size of the new zone
- When created User is directed to the **ChatRoom**

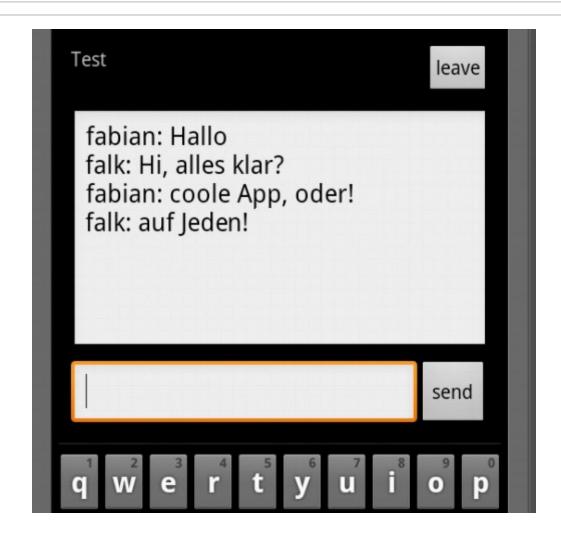

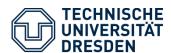

- Connectivity how to cope with data loss and how to maintain sessions?
  - If no or defect data is received by the application a new request is sent again, responsible task canceled and new one is started
  - Session maintained by server / user authentication takes place in every request
- Battery life **location updates** are expensive
  - Polling for location postponed as long as possible
- Async tasks show user related feedback during background processing
  - Show user progress dialog and a "still processing" indicator (e.g. while loading map tiles)

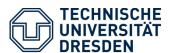

- Optional: Adopting Google API v2
  - Addition: Polygons and Polylines which allow us to draw marker and objects more efficiently
  - Vector based tiles resulting in faster loading and consuming less bandwidth
  - Difficulties with testing on emulator
- Fancy chat room layout "bubble-style"
- Join zone around you
- Present message when about to leave current zone
- Possibility to whisper to other users
- Big multi user test on different virtual machines
- Followed by test with actual devices and online MeetUp! service

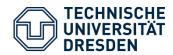

Thank you for your attention!

Are there any questions?